## Department of Electrical and Computer Engineering The University of Texas at Austin

EE 306, Fall 2015

Yale Patt, Instructor

Stephen Pruett, Siavash Zangeneh, Kamyar Mirzazad, Esha Choukse, Ali Fakhrzadegan, Zheng Zhao, Steven Flolid, Nico Garofano, Sabee Grewal, William Hoenig, Adeesh Jain, Matthew Normyle Exam 2, November 11, 2015

Name: Name and Allen and Allen and Allen and Allen and Allen and Allen and Allen and Allen and Allen and Allen

Problem 1 (20 points):

Problem 2 (15 points):

Problem 3 (15 points):

Problem 4 (25 points):

Problem 5 (25 points):

Total (100 points):

Note: Please be sure that your answers to all questions (and all supporting work that is required) are contained in the space provided.

Note: Please be sure your name is recorded on each sheet of the exam.

**I will not cheat on this exam.**

Signature

**GOOD LUCK!**

**Problem 1.** (20 points):

Part a. (5 points): Part of the state of the computer is as follows:

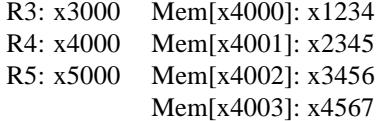

Then, LDR R5,R4,#2 is executed.

After this instruction is executed, R5 contains

Part b. (5 points): The program below adds the absolute value of the integer in A to the absolute value of the integer in B, and stores the sum in C. We decide to use the subroutine ABS to take as input the contents of R0, and return its absolute value in R0.

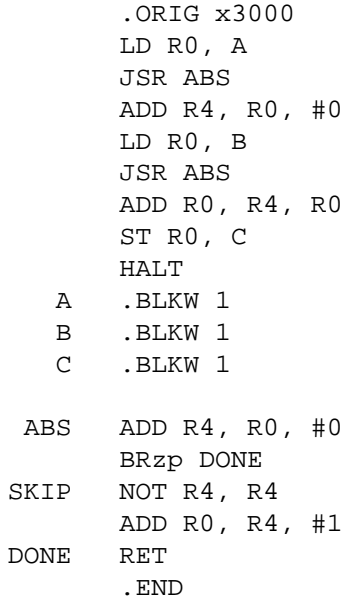

Why will the above program not work correctly? Please answer in 20 words or fewer.

**Part c**. (5 points): The following program is assembled, loaded into LC-3 memory, and executed.

```
.ORIG x3000
    LD R0, A
    LD R1, B
    ADD R0, R1, R0
    ST R0, B
A .STRINGZ "%"
B .FILL xF000
    .END
```
Does the program halt? If yes, explain what causes the program to halt. If no, explain why the program doesn't halt. Please answer in 20 words or fewer.

Part d. (5 points): Create the Symbol Table for this piece of code that an Aggie wrote one night when he was drunk.

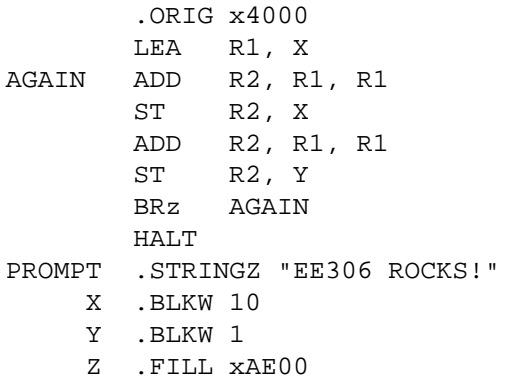

.END

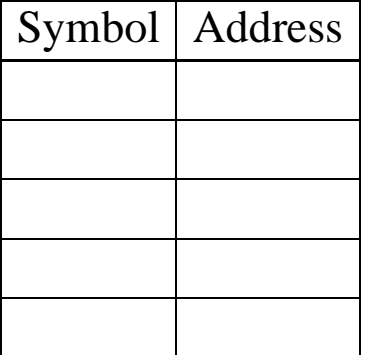

**Problem 2.** (15 points): We want to add a new instruction to the LC-3, using the unused opcode 1101. It will have the following format:

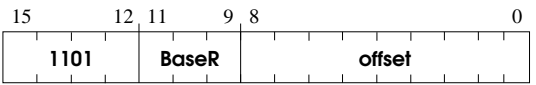

To implement this instruction we add four new states, shown below.

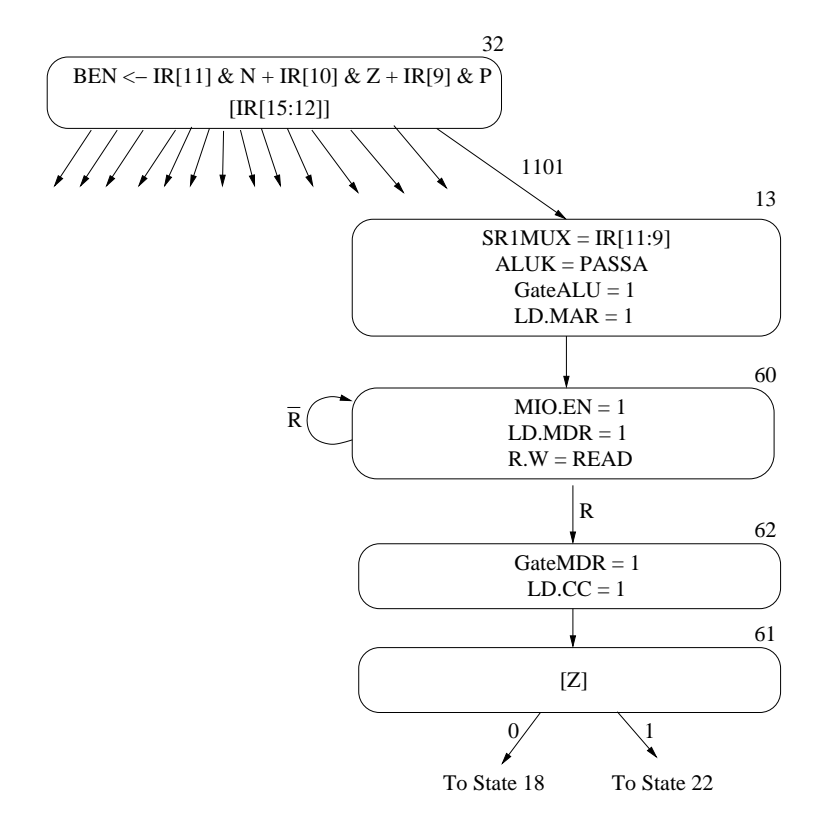

We show in each state the control signals that are needed to implement the processing for that clock cycle. All control signals not shown in a state are assumed to be 0.

Note that from state 61, we branch either to state 18 or state 22.

What does this new instruction do? Be concise, but complete in your answer.

**Problem 3.** (15 points): We want to support 8 input keyboards instead of 1. To do this we need 8 ready bits in KBSR, and 8 separate KBDRs. We will use the 8 odd-numbered bits in the KBSR as ready bits for the 8 keyboards, as shown below. We will set the other 8 bits in the KBSR to 0.

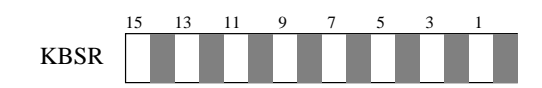

The 8 memory-mapped keyboard data registers and their corresponding ready bits are as follows:

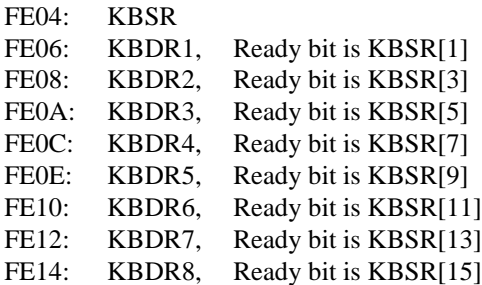

We wish to write a program that polls the keyboards and loads the ASCII code typed by the highest priority keyboard into R0. That is, if someone had previously typed a key on keyboard 1, we want to load the ASCII code in KBDR1 into R0. If no key was typed on keyboard 1, but a key had been typed on keyboard 2, we want to load the ASCII code in KBDR2 into R0. ...and so on. That is, KB1 has higher priority than KB2, which has higher priority than KB3, which has higher priority than KB4, etc. KB8 has the lowest priority.

The following program will do the job AFTER you fill in the missing instructions:

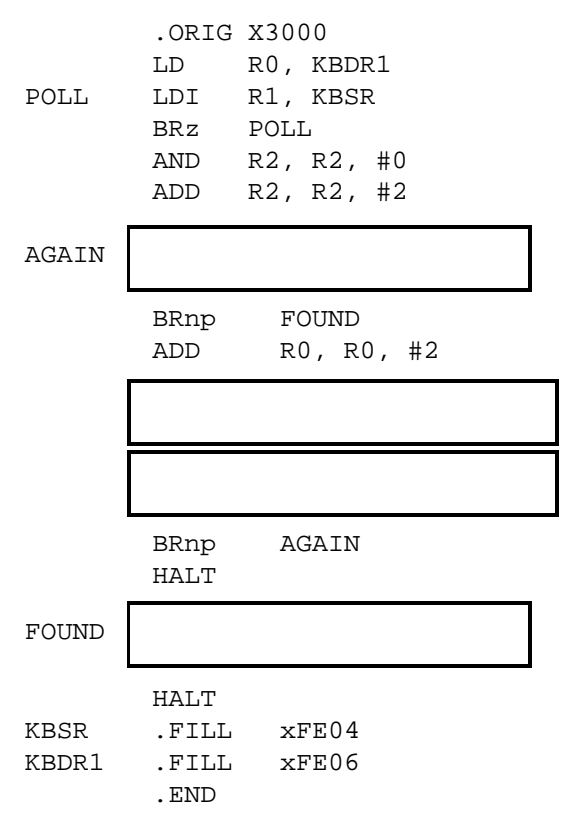

**Your job: fill in the missing instructions.**

## **Problem 4.** (25 points):

You are given a linked list, consisting of at most 20 elements, as shown below.

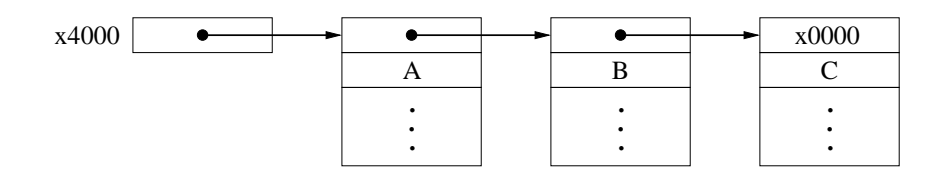

Note the listhead is at location x4000.

We want to reverse the nodes of the linked list. For the above linked list, the result would be:

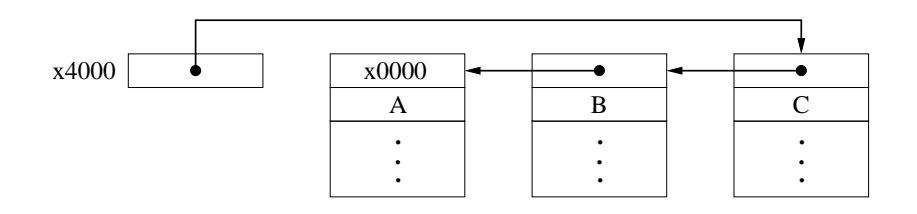

The program on the following page (with missing instructions filled in) does the job, using subroutines PUSH and POP.

Your job: fill in the missing instructions.

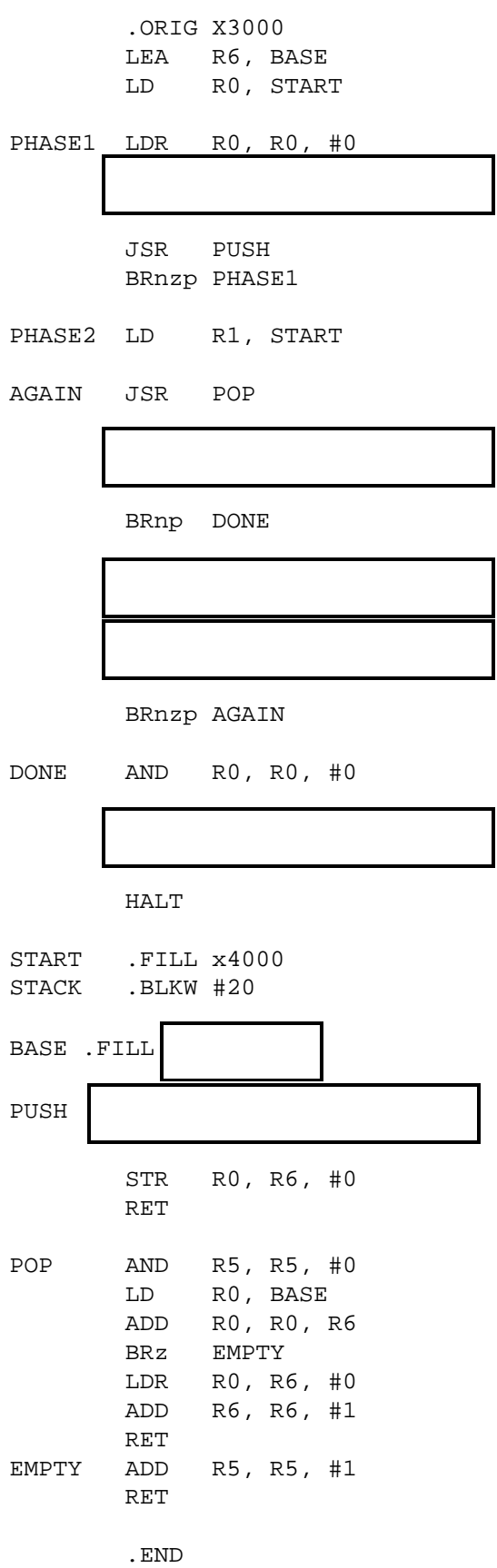

**Problem 5.** (25 points): Consider the following program:

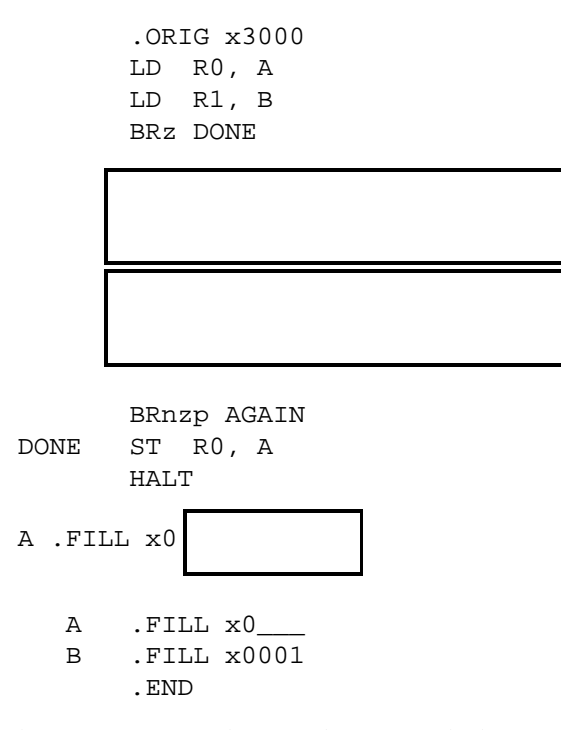

The program uses only R0 and R1. Note the boxes to indicate two missing instructions. Note also that one of the instructions in the program must be labeled AGAIN and that label is missing.

After execution of the program, the contents of A is x1800.

## **PROBLEM IS CONTINUED ON THE NEXT PAGE!!!**

During execution, we examined the computer during each clock cycle, and recorded some information for certain clock cycles, producing the table shown below. The table is ordered by the cycle number in which the information was collected. Note that each memory access takes 5 clock cycles.

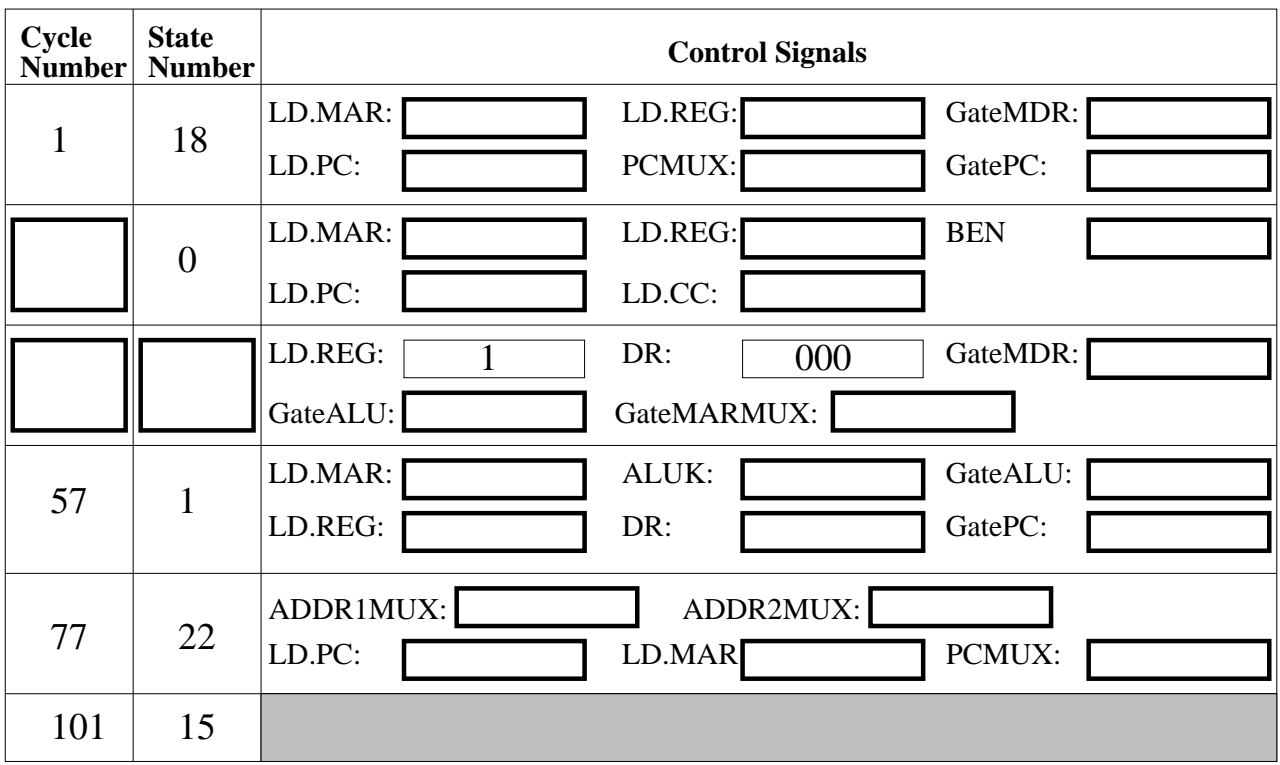

Part a: Fill in the missing instructions in the program, and complete the program by labeling the appropriate instruction AGAIN. Also, fill in the missing information in the table.

Part b: Given values for A and B, what does the program do?

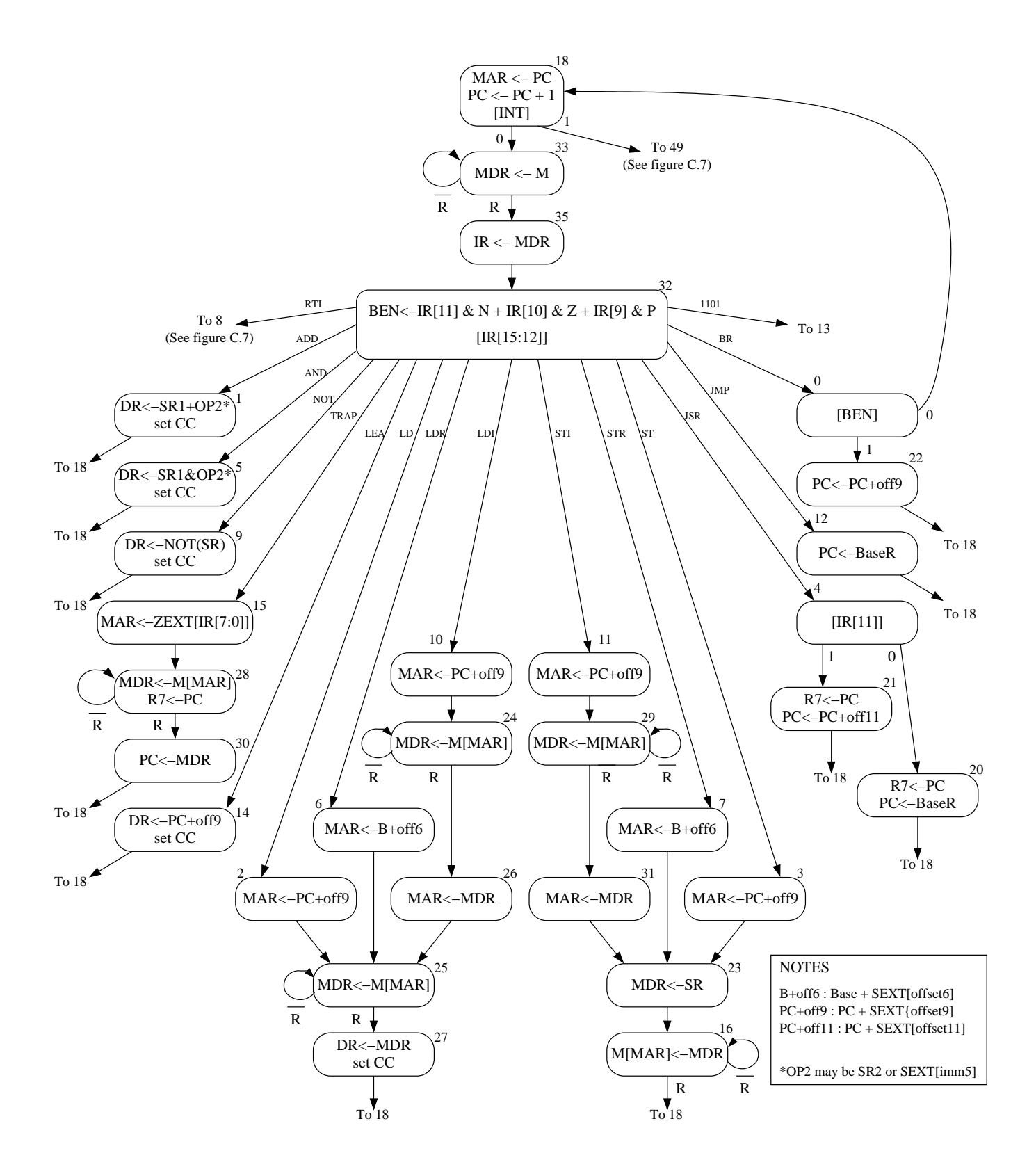

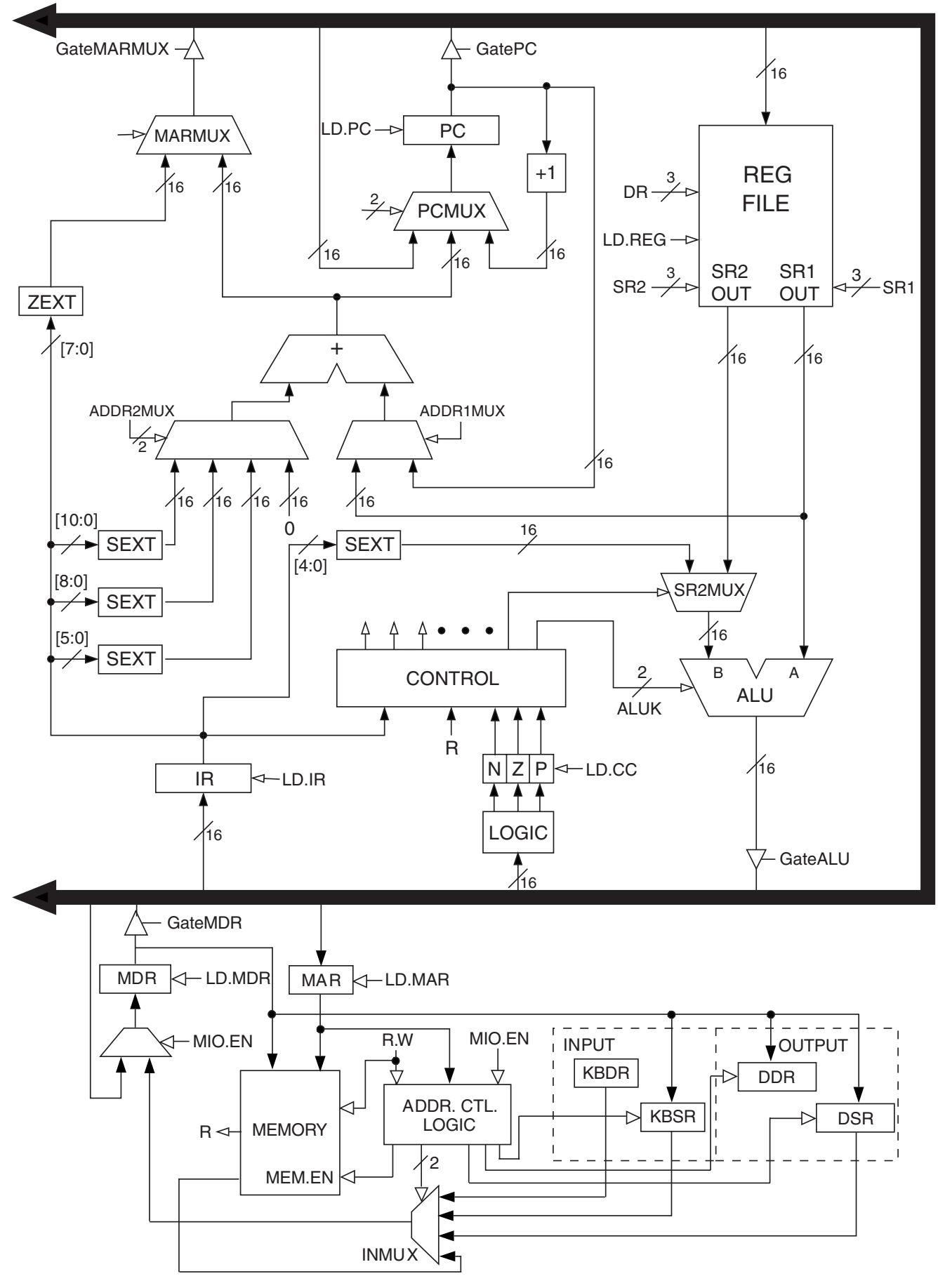

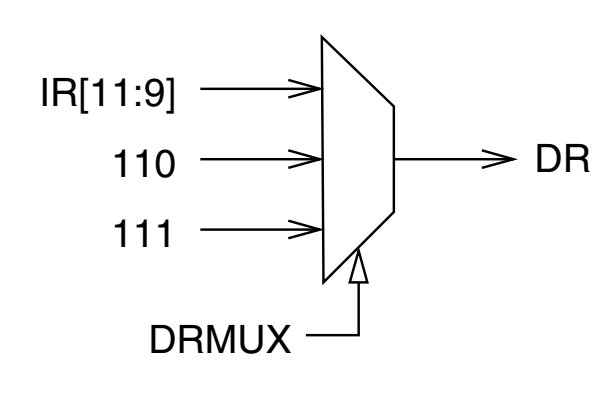

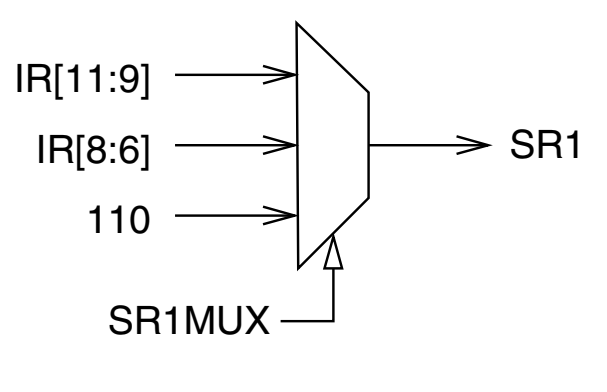

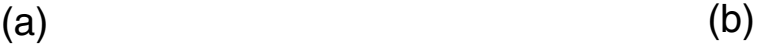

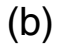

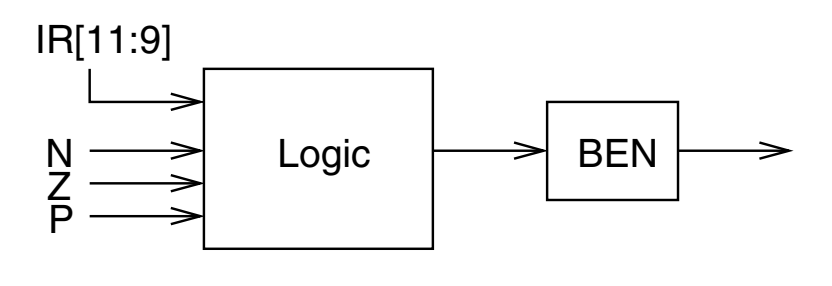

(c)

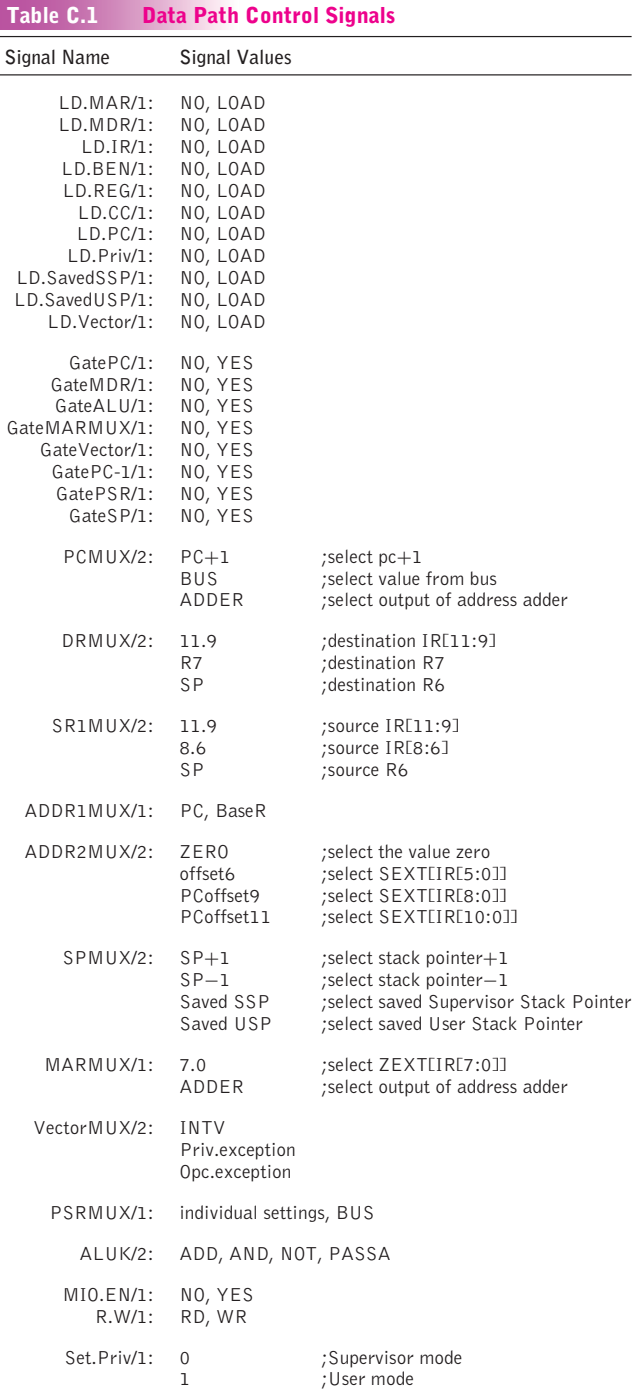

"app-c" — 2004/5/21 — page 572 — #8

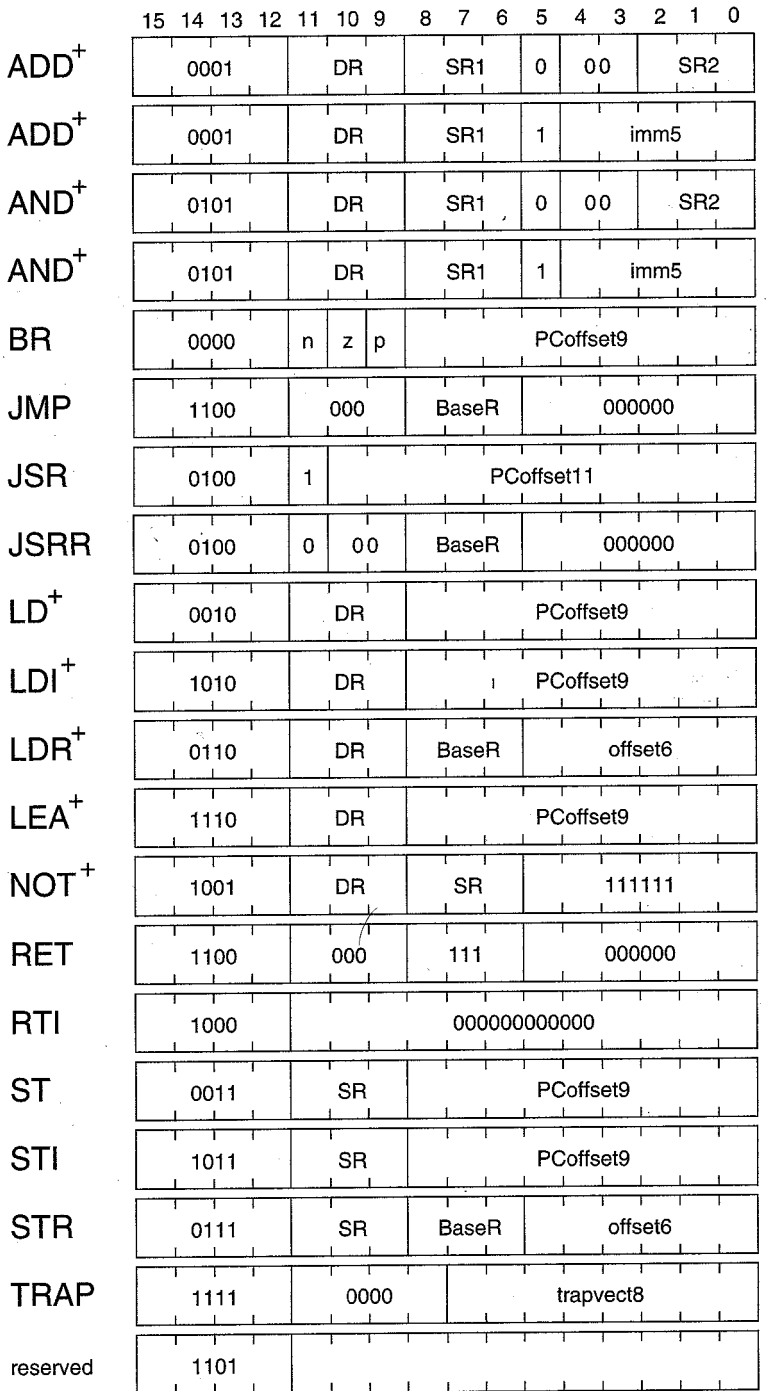

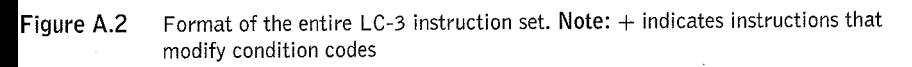

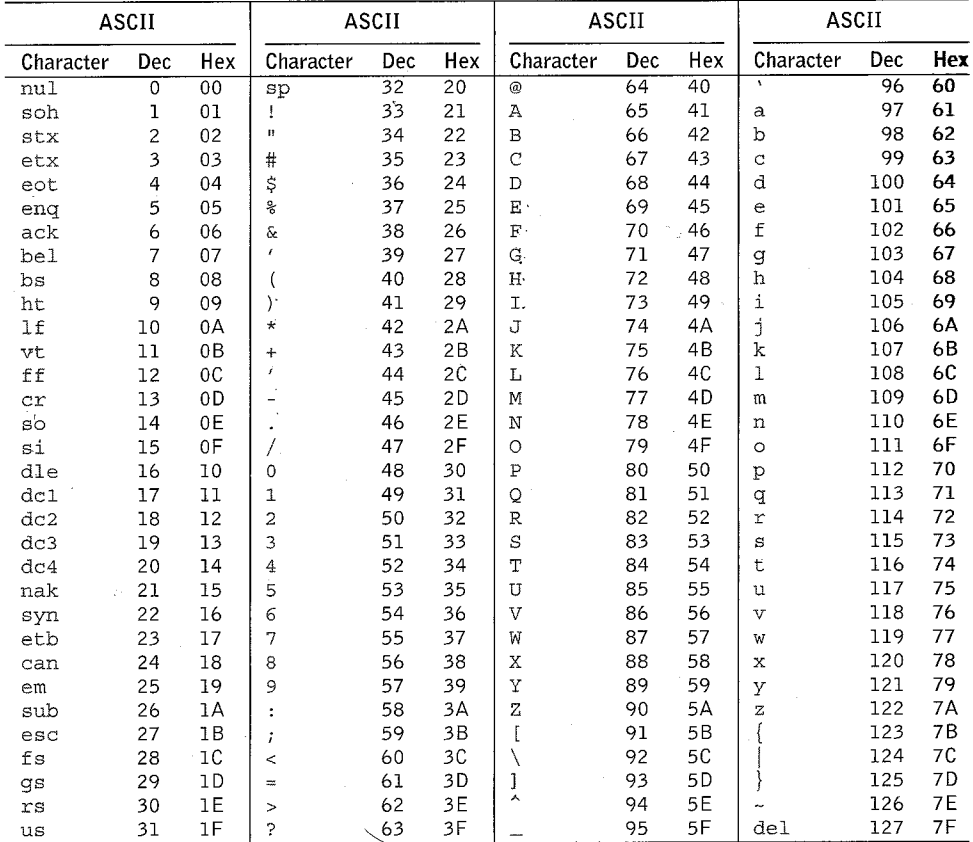

 $\overline{a}$ 

# The Standard ASCII Table

J.

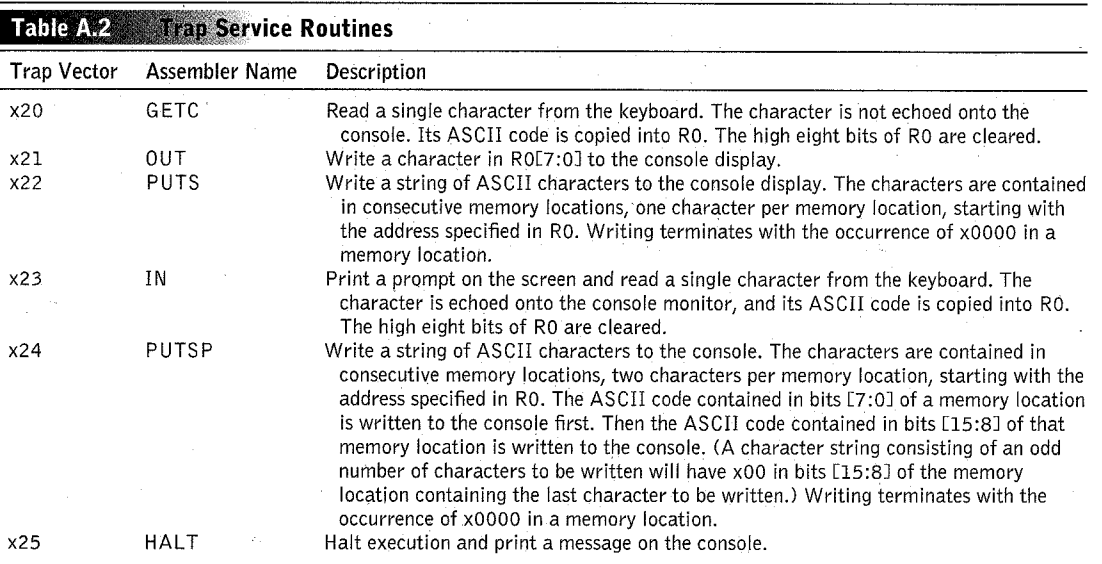

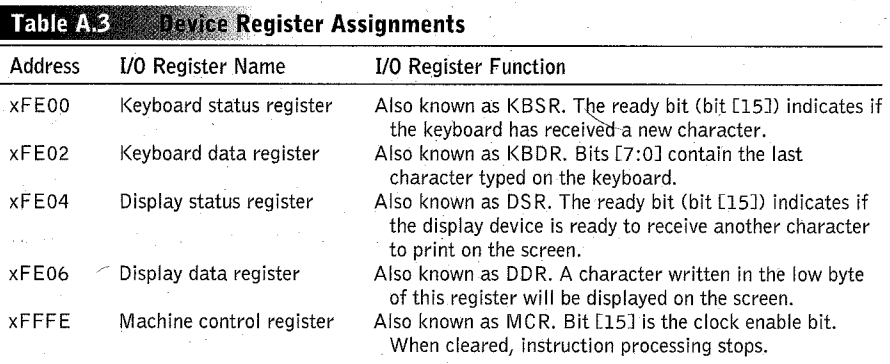